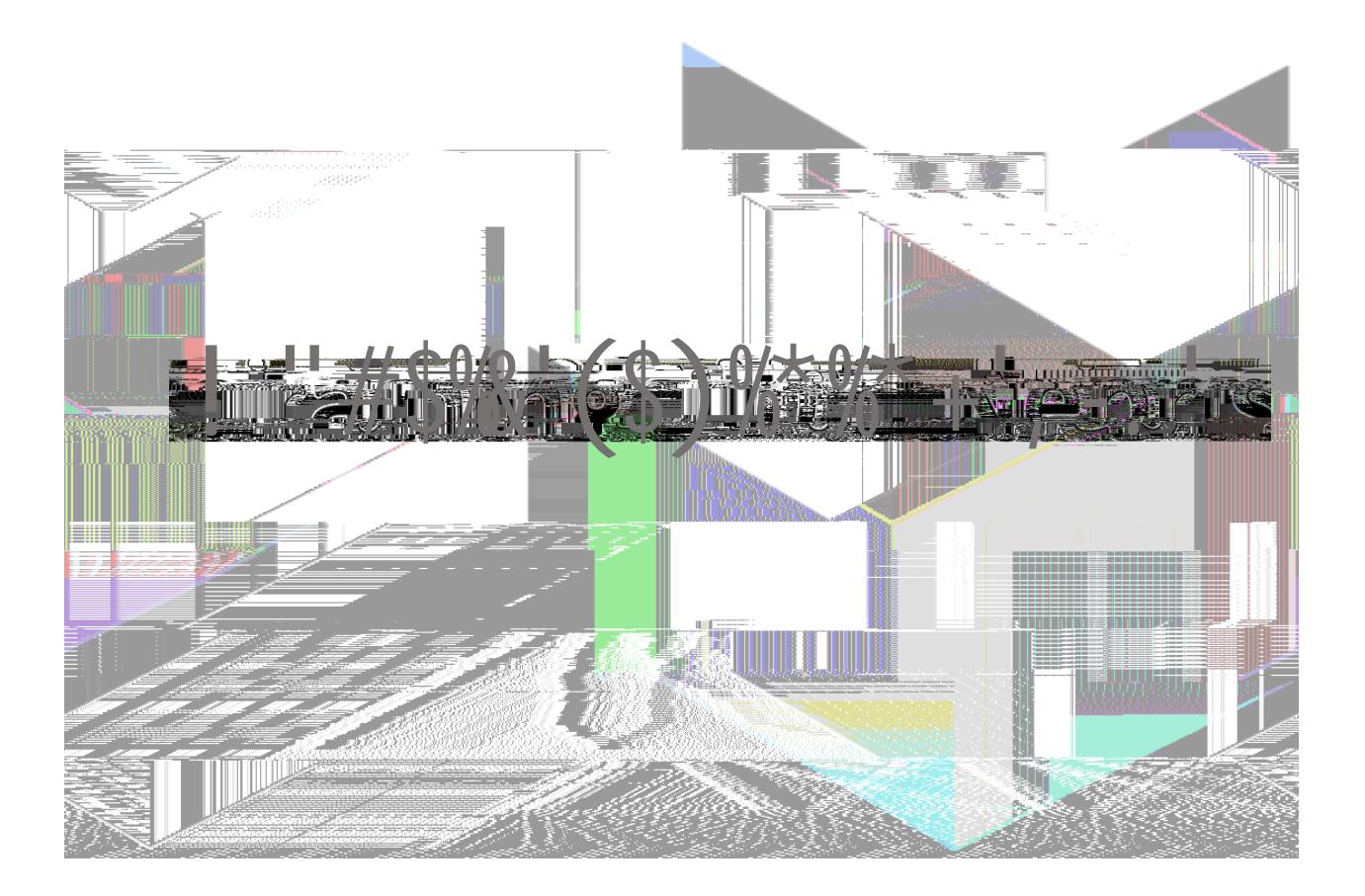

Nepris Inc. 6170 Reasearch Road #212 Frisco, TX 75033

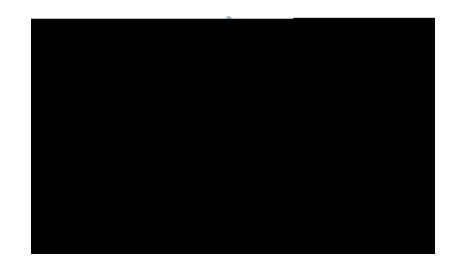

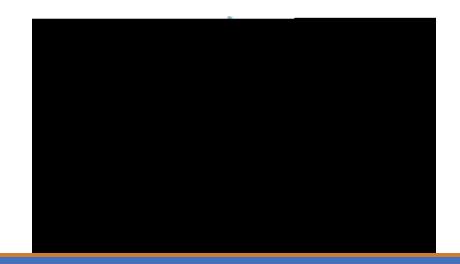

1. "#\$%%-/01 2\*3"\$

2. Select **LOGIN**

3. Enter your Username and Password then select **Login**

80\$+03'90: \$'#)&&; 0\$<'0\$'! ''"<')'\*''; '#)&&; 0\$<='

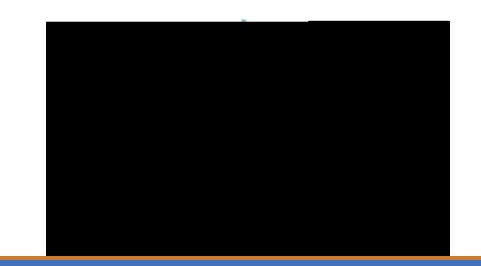

Page 4 of 13

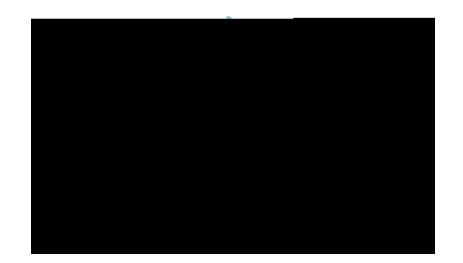

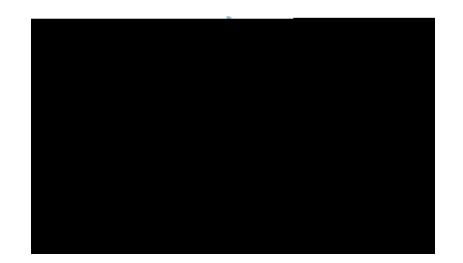

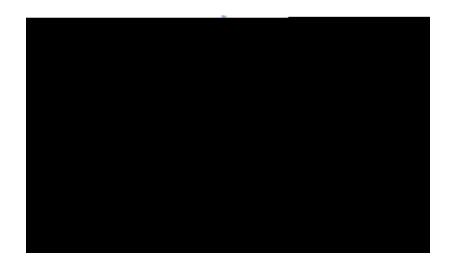

EHU22U'2]>45U2U

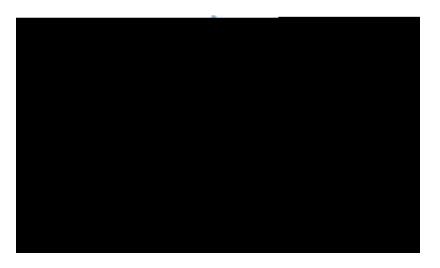

**F**"&&%D\*"(9#"<br>T"&/\$%#3%D\*

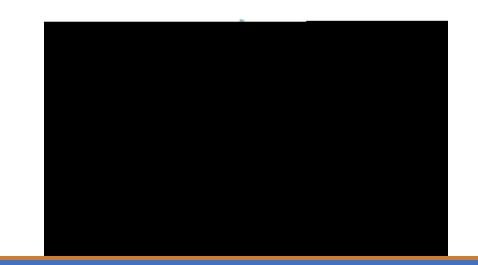